# 大规模物理系统模型并行仿真加速

周前程, *MathWorks*

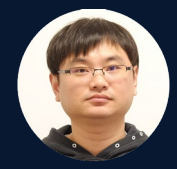

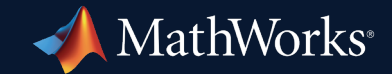

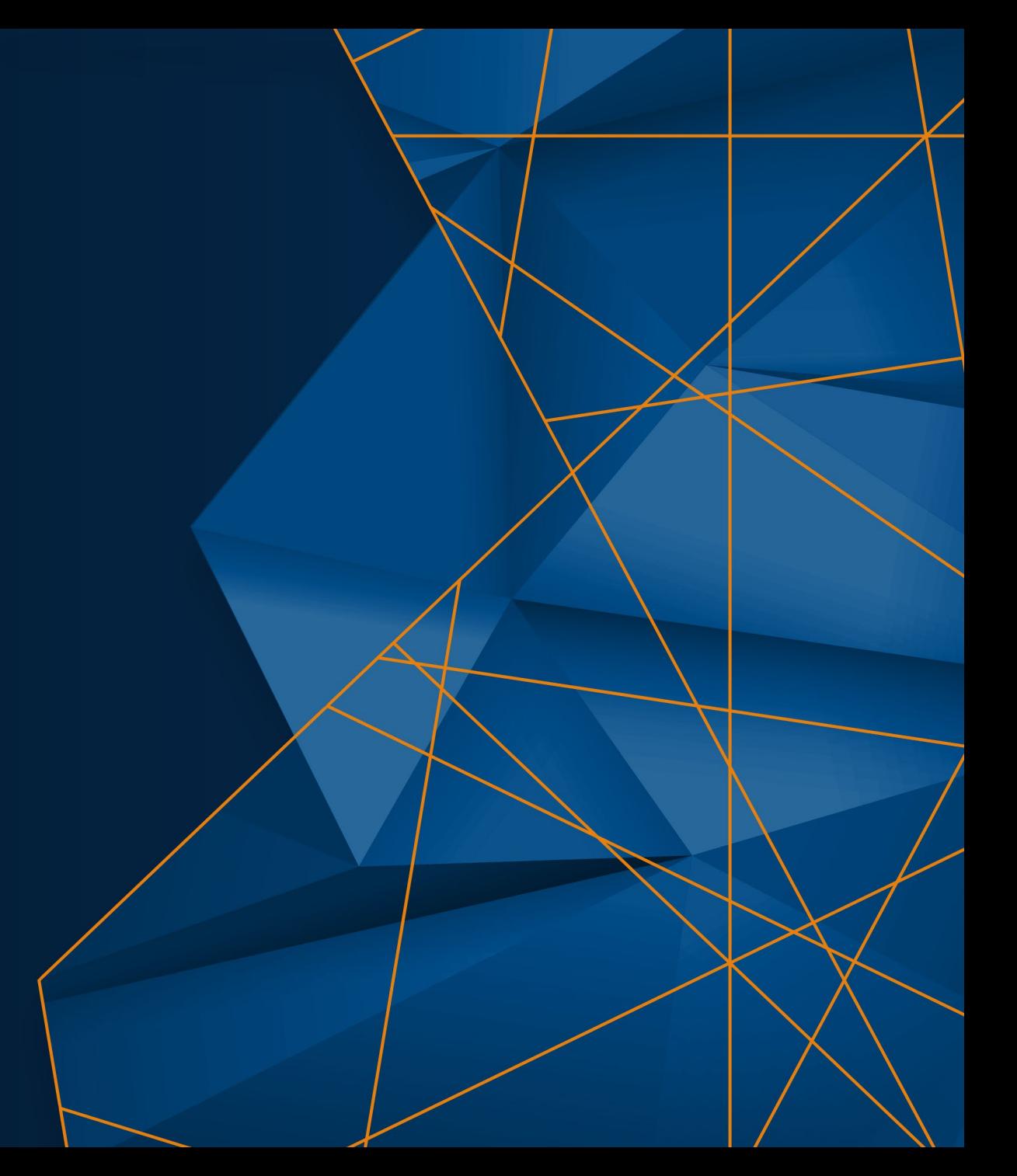

# 你在用……吗?

- Simulink ?
- Simscape ?
- 你有遇到仿真速度问题吗 ?
- 遇到速度问题怎么办 ?

## Key Take Away

- 影响仿真速度相关的因素
- 仿真速度优化方法
- 加速模式的使用
- 模型解耦降低物理模型复杂度
- 利用多核 CPU 加速仿真

# 影响仿真速度相关的因素

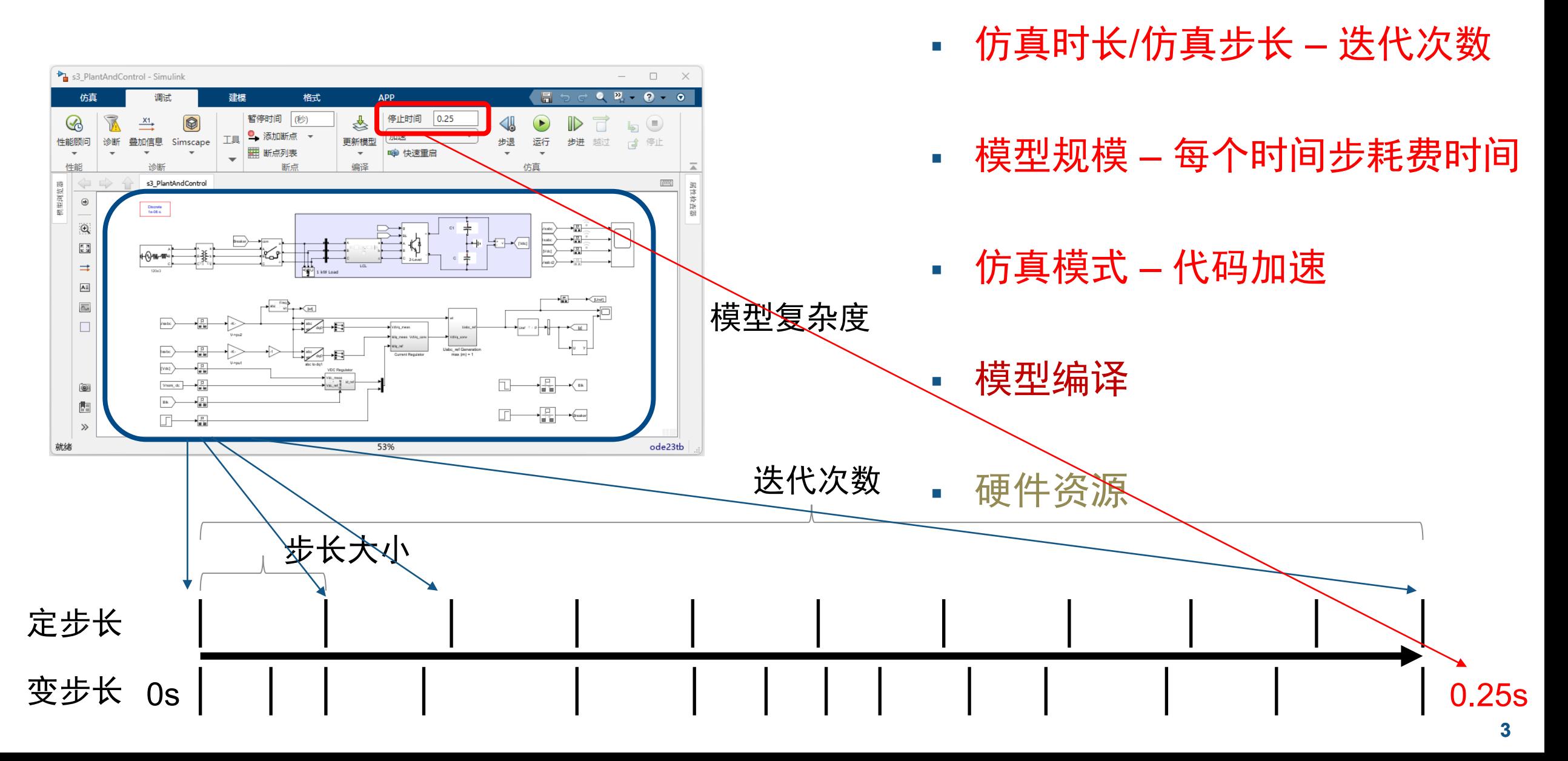

# 仿真速度优化 – 诊断工具

量化模型仿真时间, 识别瓶颈

# Solver Profiler

# Simulink Profiler

# Performance advisor

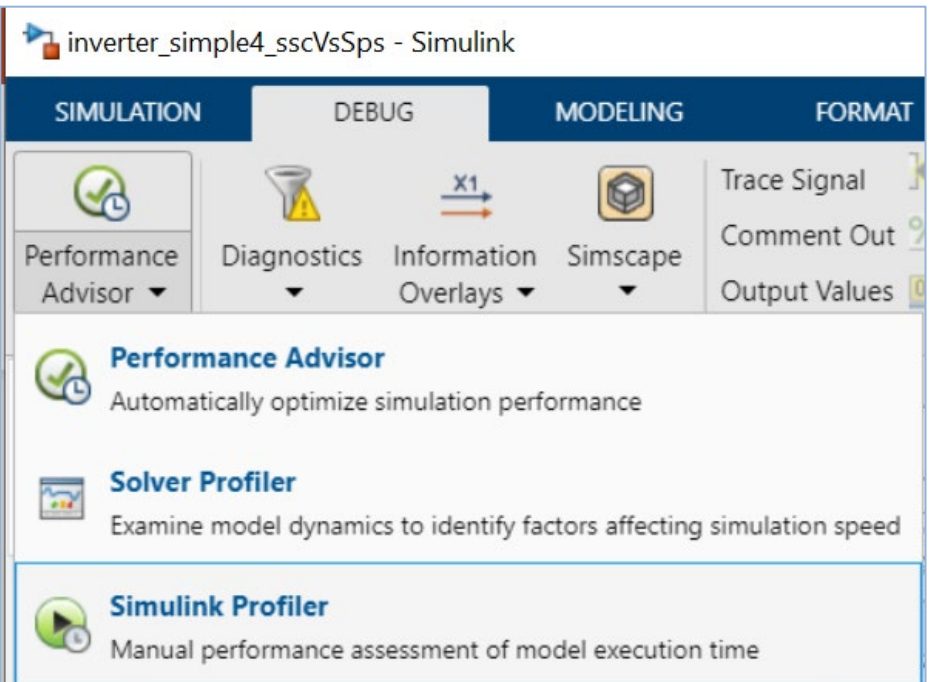

# 仿真速度优化 – 诊断工具 *Solver Profiler*

- 步长统计
- 检测事件
	- Zero-crossing events
	- Solver exception events
	- Solver reset events
	- Jacobian computation events

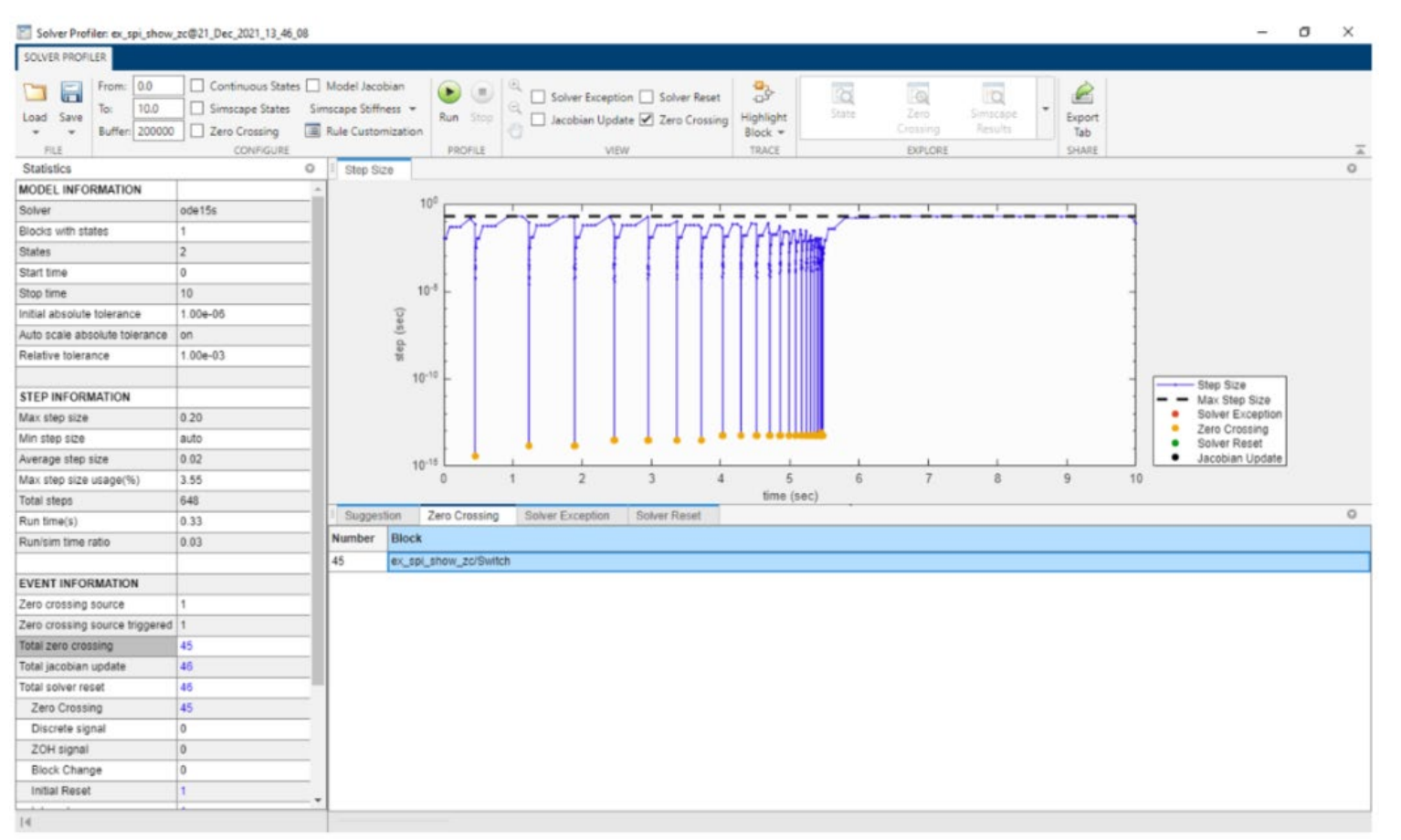

**5**

# 仿真速度优化 – 诊断工具 *Simulink Profiler*

- 统计模块仿真耗时
- 调用频次

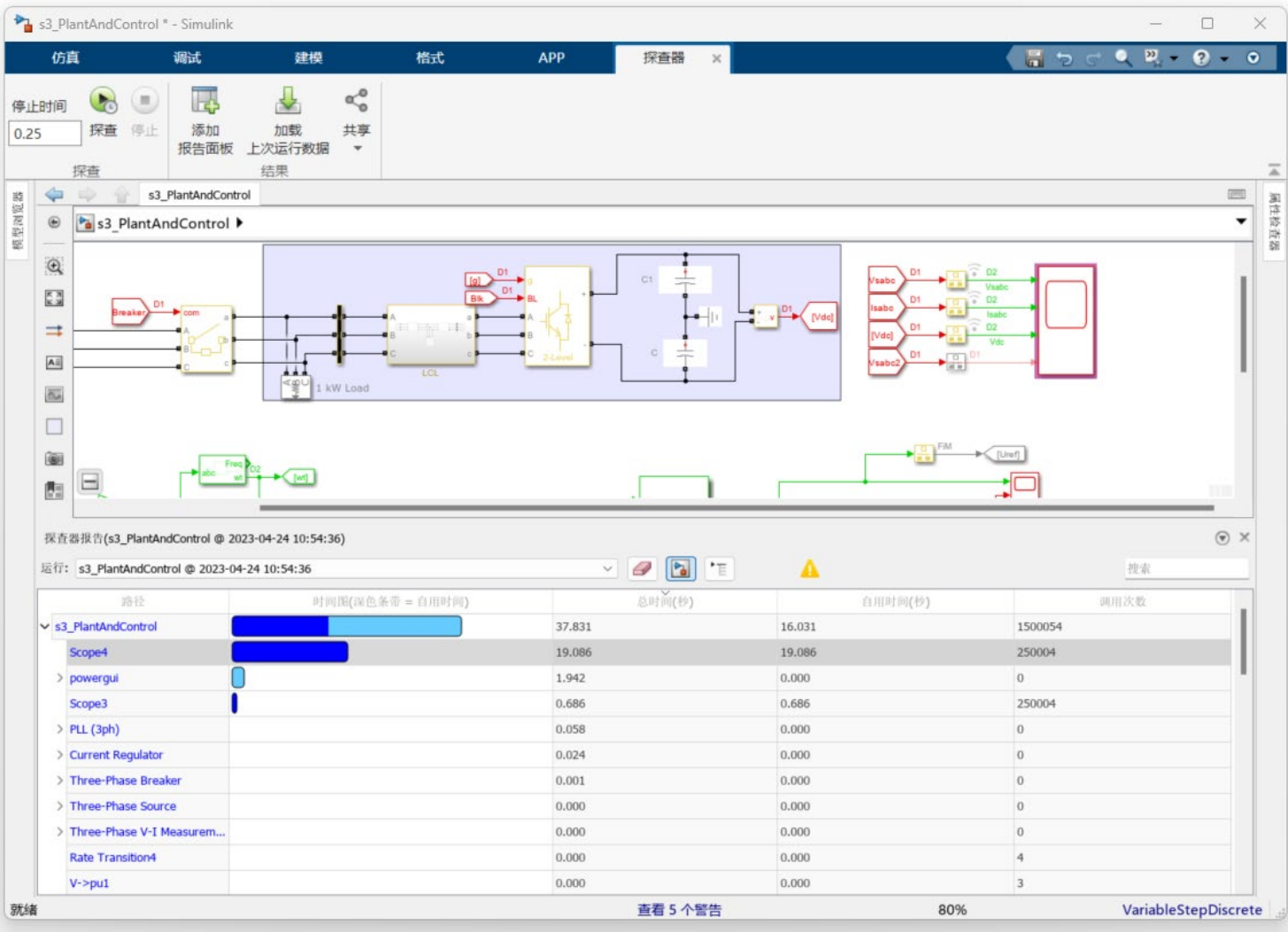

# 仿真速度优化 – 诊断工具 *Performance Advisor*

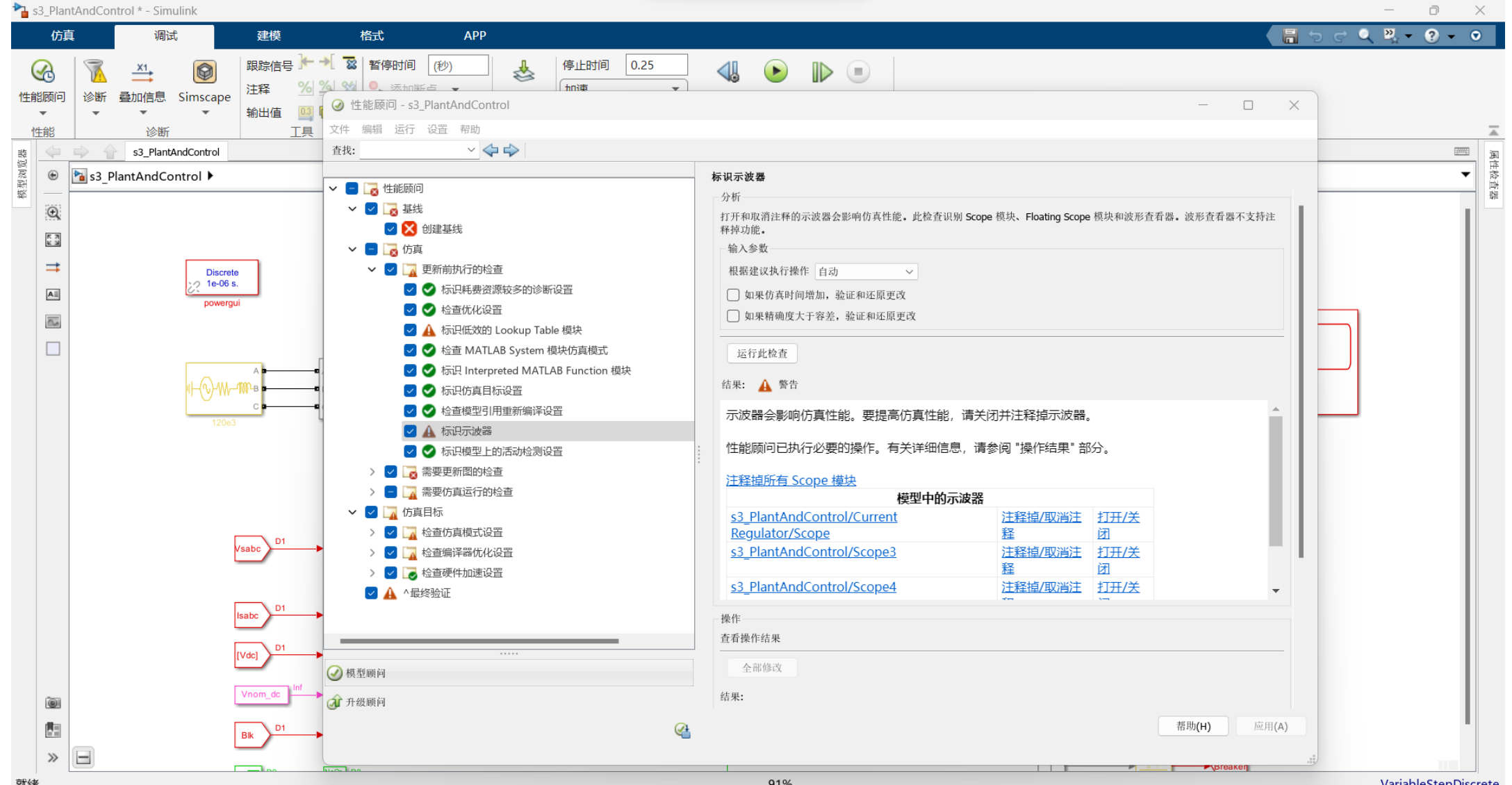

**7**

仿真模式

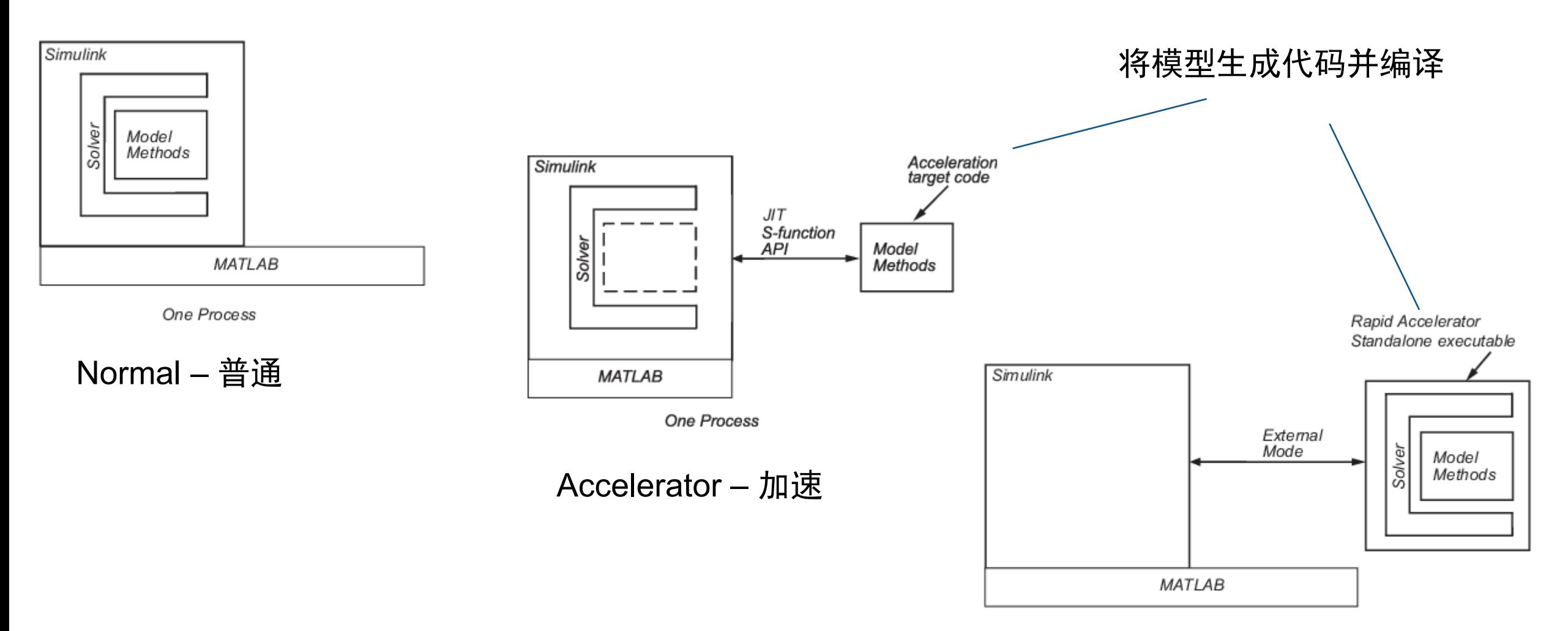

One Process Second Process Rapid Accelerator – 快速加速 **8**

# 仿真模式

#### 普通模式 → 探査器报告(s3\_PlantAndControl @ 2023-05-11 13:12:55)  $\odot$   $\times$ 运行: s3\_PlantAndControl @ 2023-05-11 13:12:55  $\varnothing$  $\mathbf{P}_{\mathbf{a}}$  $\lceil \cdot \rfloor$  $\checkmark$ 搜索 仿真时间缩短 总时间(秒) 路径 时间图(深色条带 = 自用时间) 自用时间(秒) 调用次数 v simulate(s3\_PlantAndControl) 126.630 0.000  $1\,$ simulationPhase 122.491 10,289  $\mathbf{1}$ compilePhase 3.610 3.610  $\mathbf{1}$ terminationPhase 0.291 0.005  $1\,$ > initializationPhase 0.237 0.043  $1\,$  编译时间增加 加速模式 $\odot$   $\times$ ■ 探査器报告(s3\_PlantAndControl @ 2023-05-11 13:09:51) 总时间缩短  $\boxed{\mathbb{E}}$  $\Delta$ 这行: s3\_PlantAndControl @ 2023-05-11 13:09:51 D  $\mathbf{P}_{\mathbf{d}}$ 搜索  $\vee$ 路径 时间图(深色条带 = 自用时间) 总时间(秒) 自用时间(秒) 调用次数 smulate(s3\_PlantAndControl) 50.137 0.000  $1\,$ simulationPhase 45.355  $1\,$ 7.034 compilePhase 4.094 4.094  $1\,$  $>$  initializationPhase 0.358 0.120  $\mathbf{1}$ > terminationPhase 0.330 0.004  $\mathbf{1}$

## 使用合适的方法对模型仿真速度进行优化

### 得到"合理"的速度

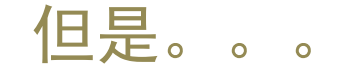

# 模型规模持续增加带来新的调整

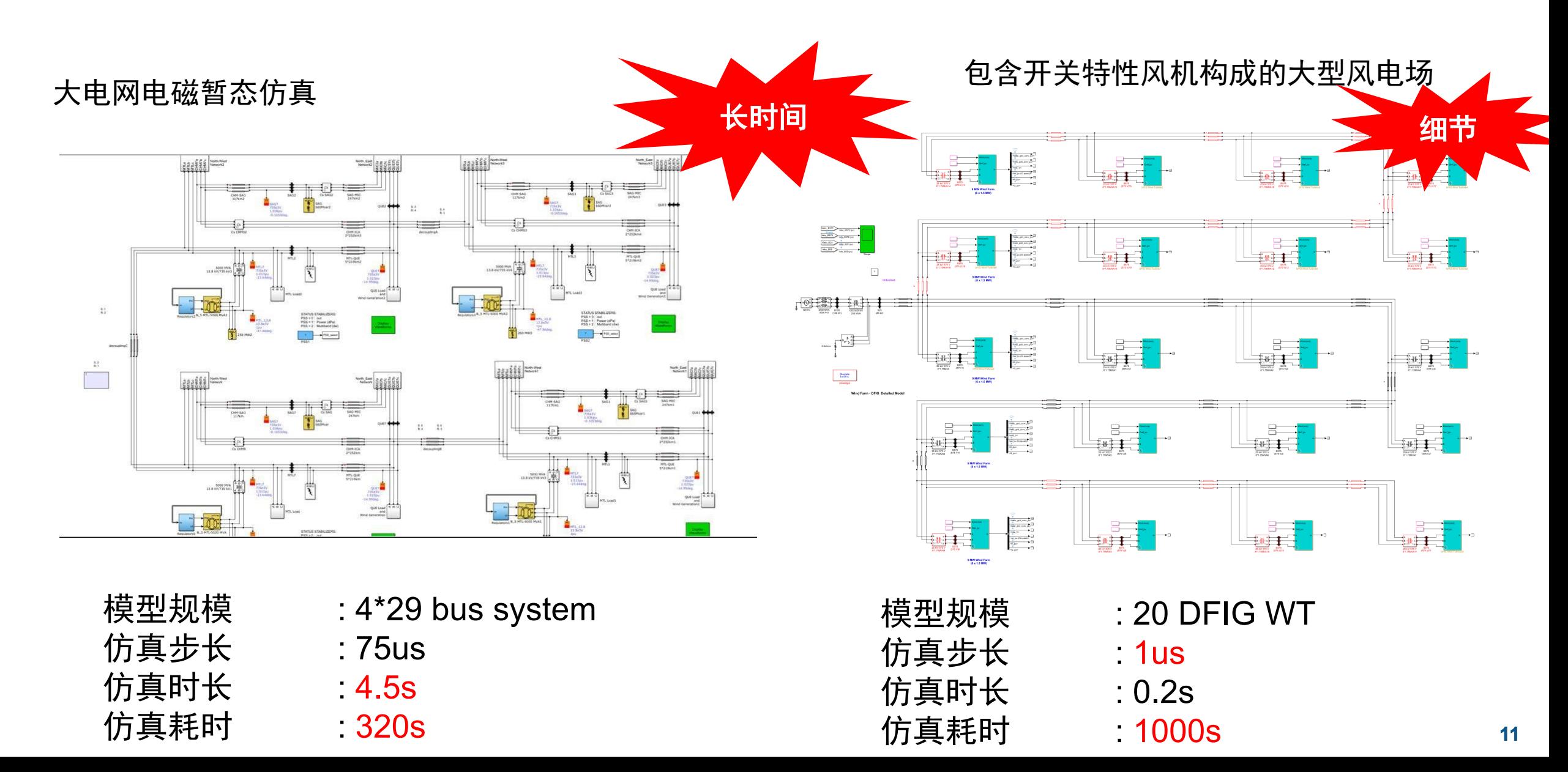

100%

# 模型规模持续增加带来新的调整

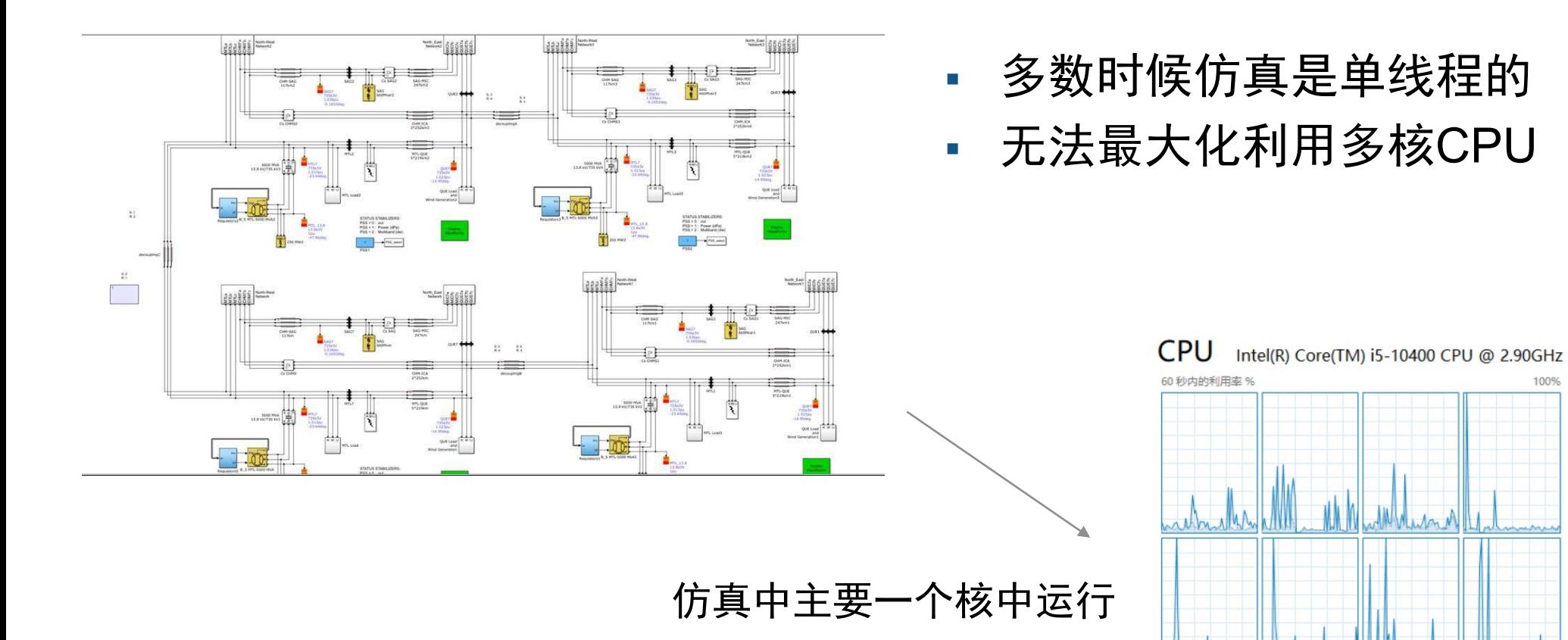

### 解决方案 并行仿真

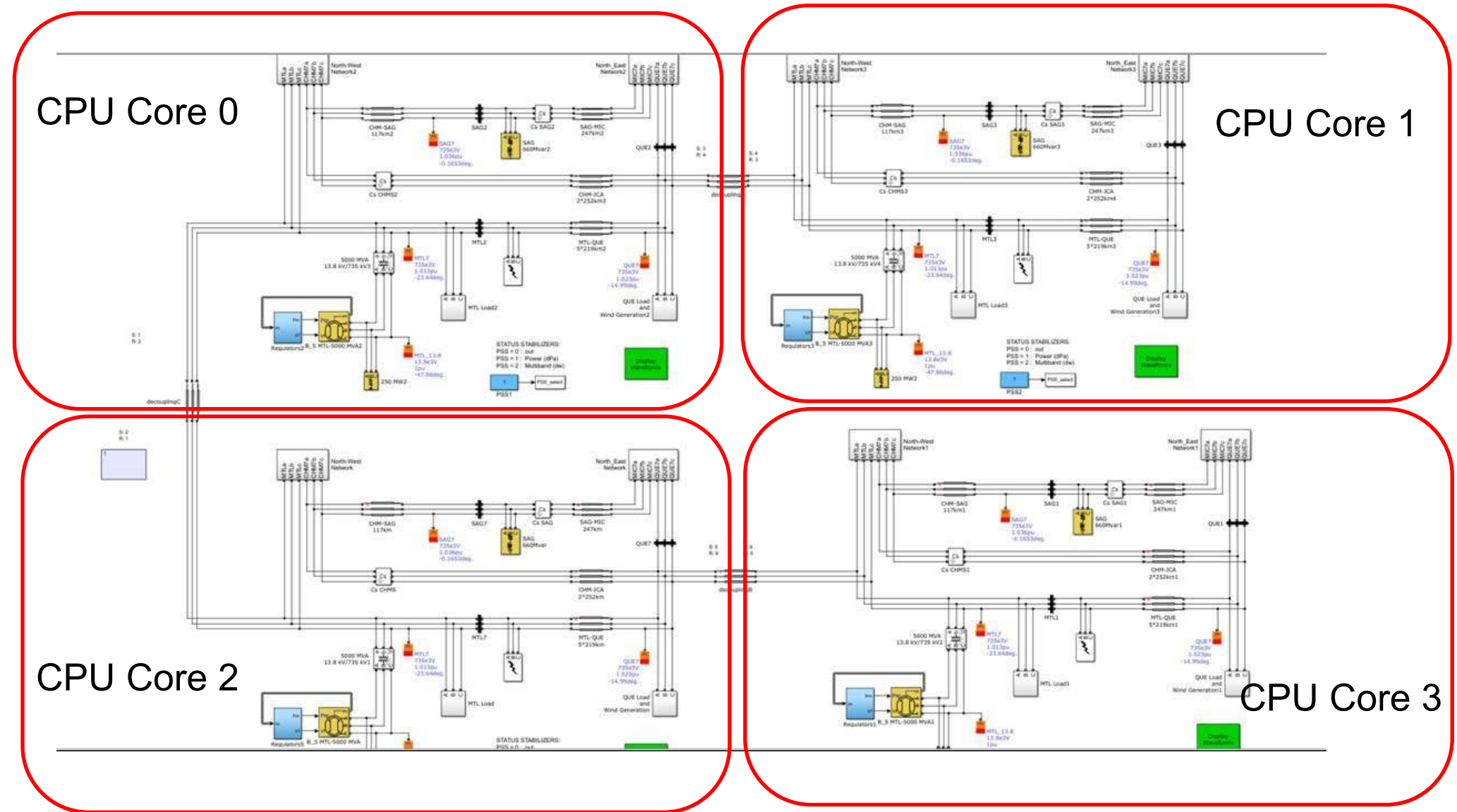

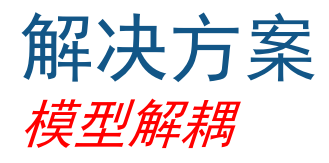

#### 物理模型解耦

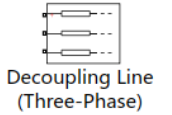

 $+$   $Q||\psi|$   $+$   $Q+2$ 

**Network Coupler** (Voltage-Voltage)

- 将模型分割成若干个子模型
- 
- 利用'PSIO'建立模型间通信

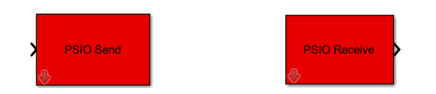

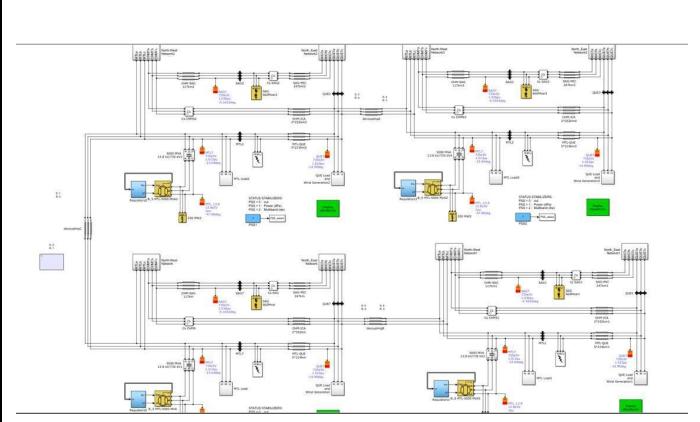

**PSIO Send** 

**PSIO Send** 

**PSIO Receive** 

**PSIO Receive** 

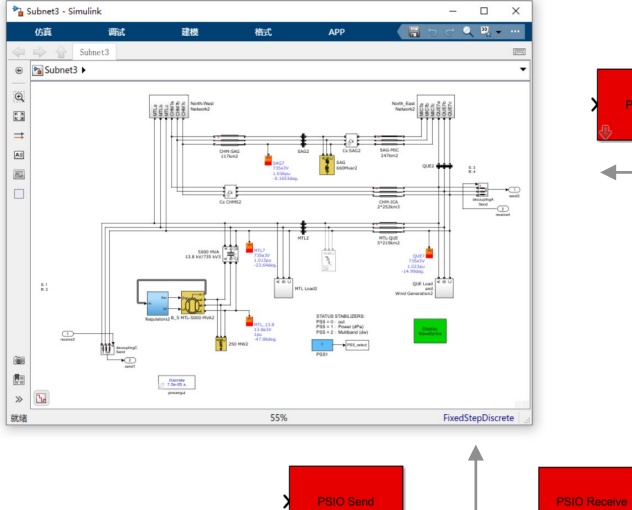

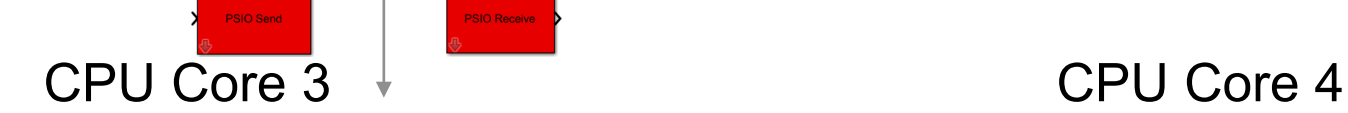

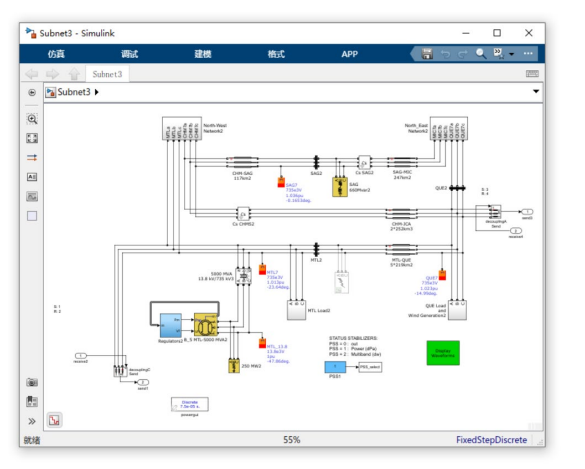

### CPU Core 1 CPU Core 2

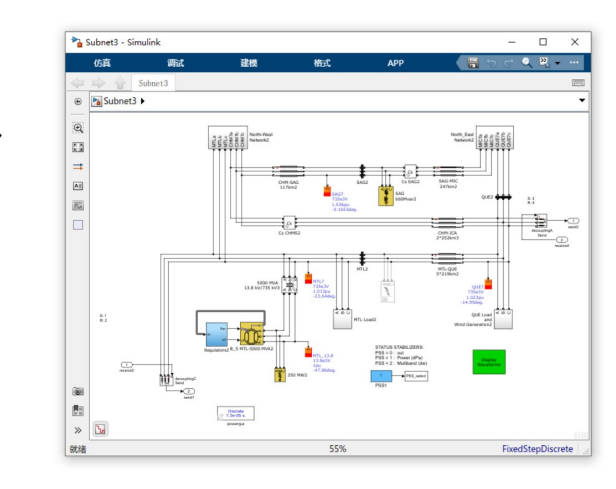

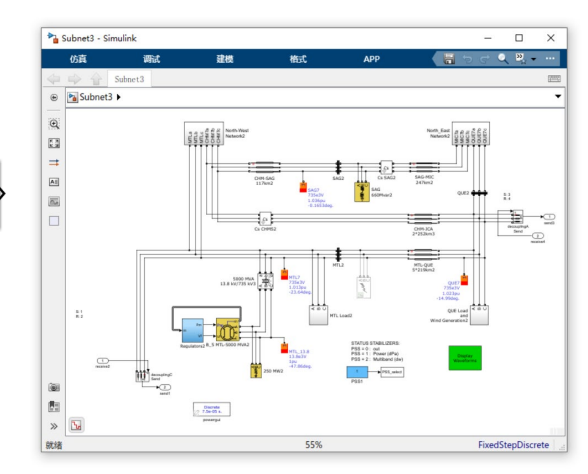

### 解决方案 启动多核仿真

使用 Parallel Computing Toolbox 启动并行仿真

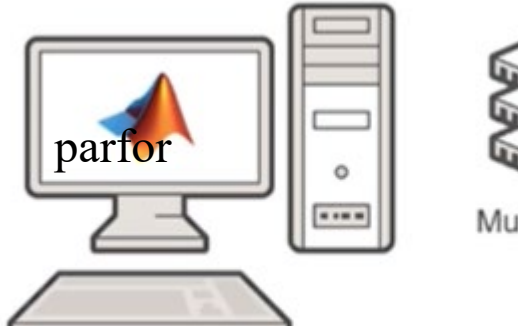

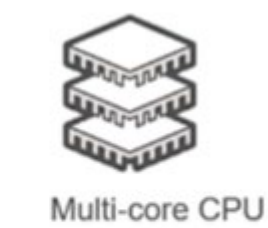

CPU 利用率变得更高

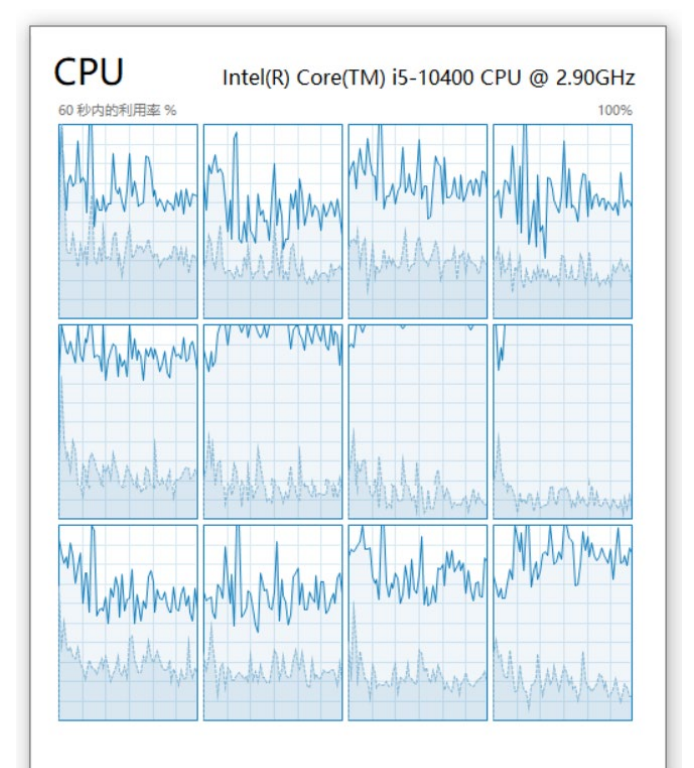

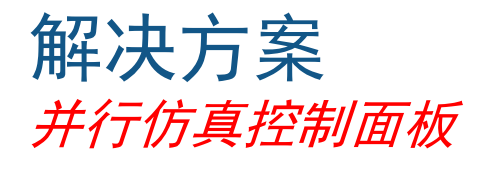

仿真控制器

模型选择

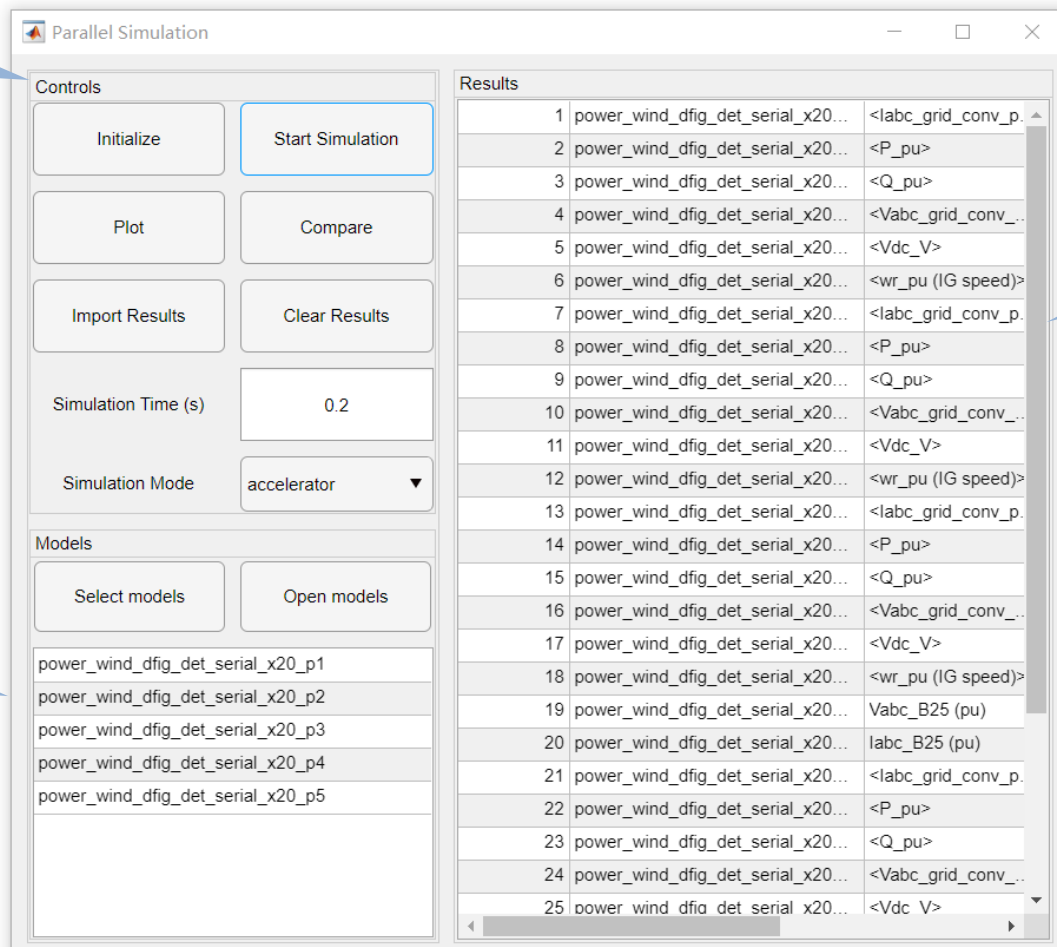

#### 仿真结果

# 测试案例

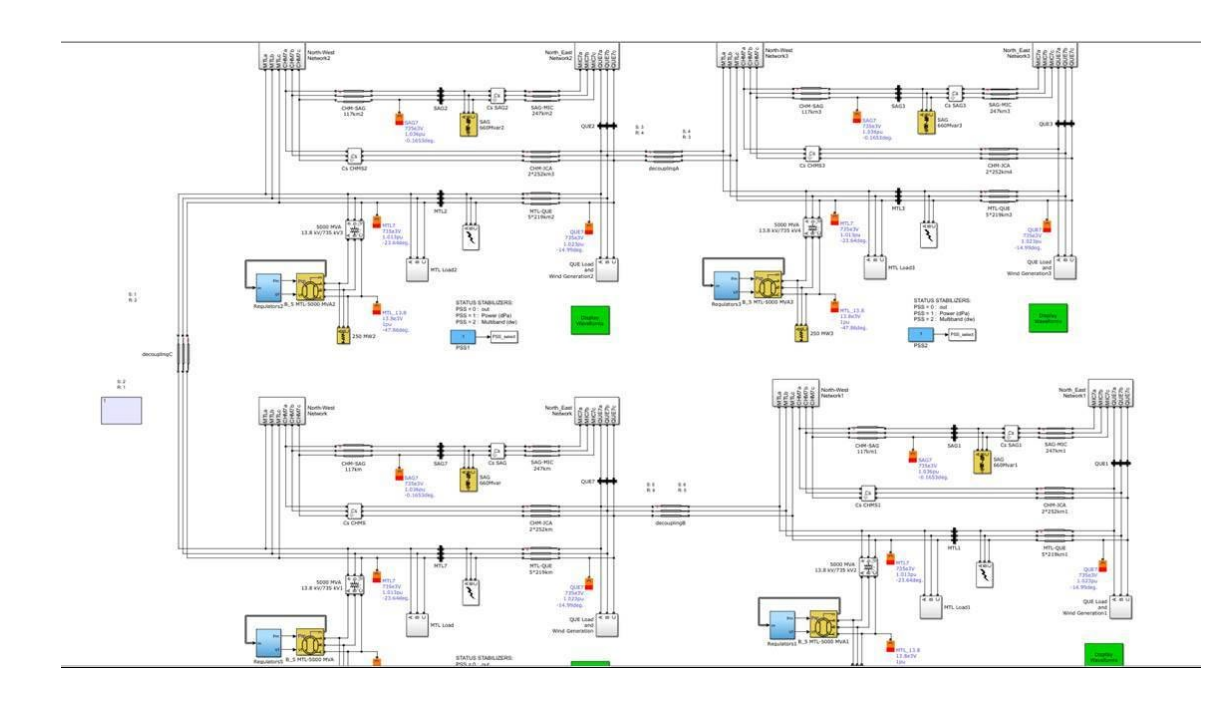

- 模型规模 : 4\*29 bus system 仿真步长 : 75us 仿真时长 : 4.5s 仿真耗时 : 320s
	-
	-

# 案例1 : 大电网电磁暂态仿真 そうなんな インスコントランド 案例2 : 包含开关特性风机构成的大型风电场

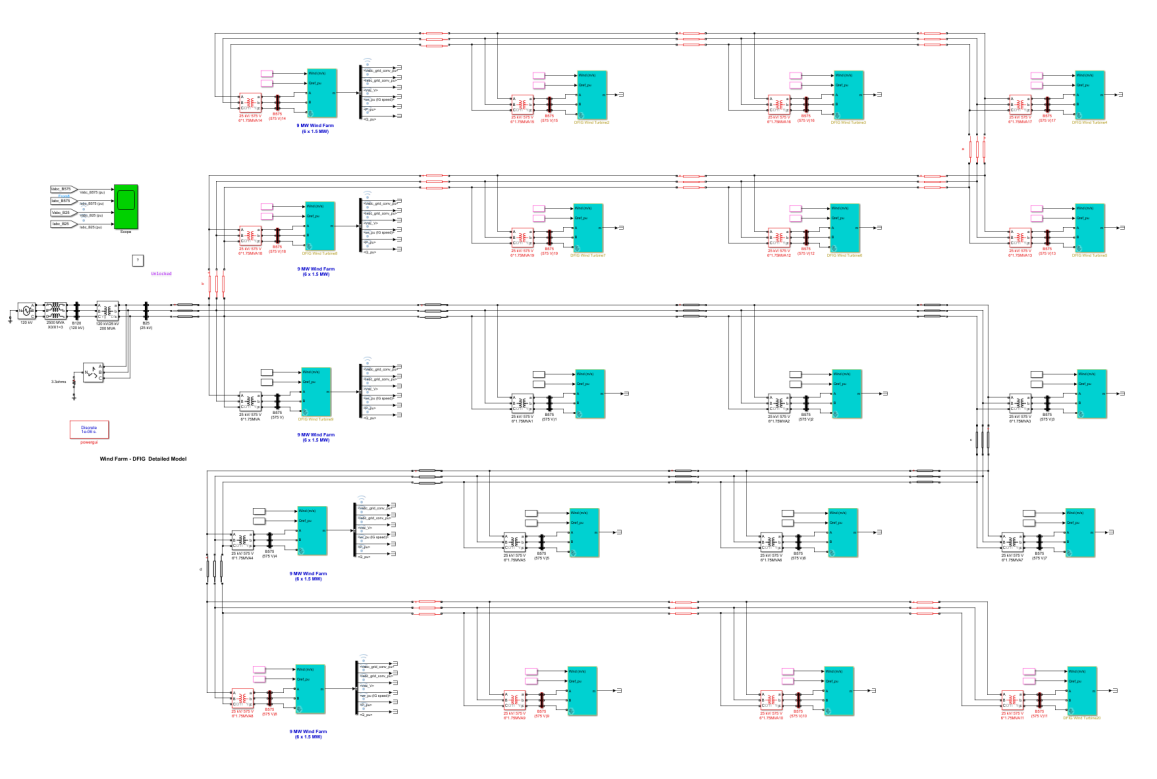

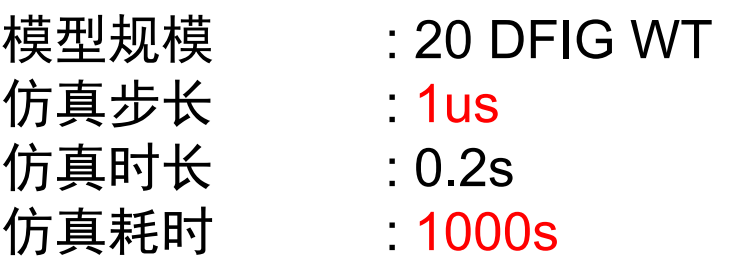

# 案例1:大电网电磁暂态仿真

• 大电网模型拆分成4 个部分,分别运行 到4个CPU核

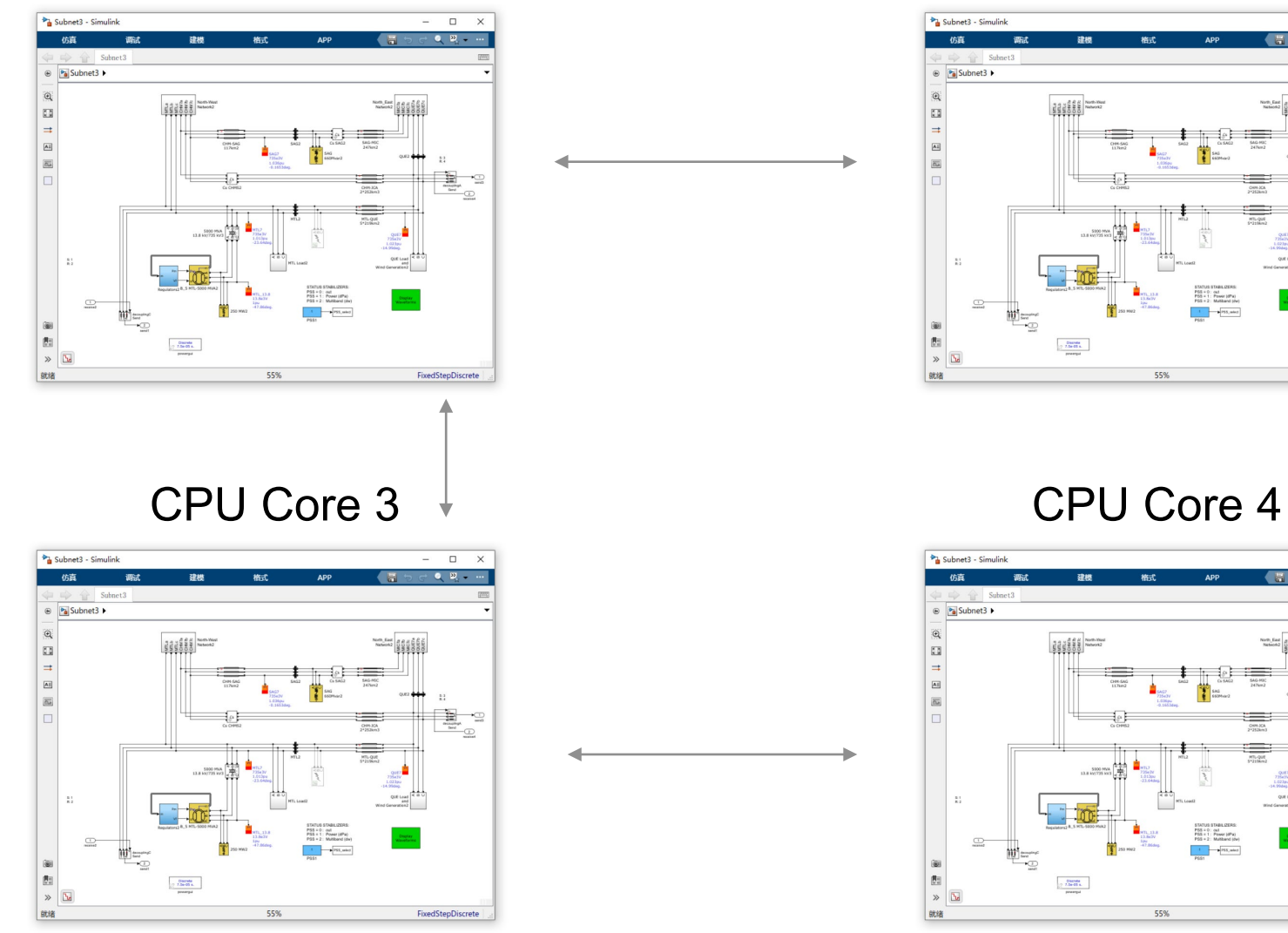

CPU Core 1 CPU Core 2

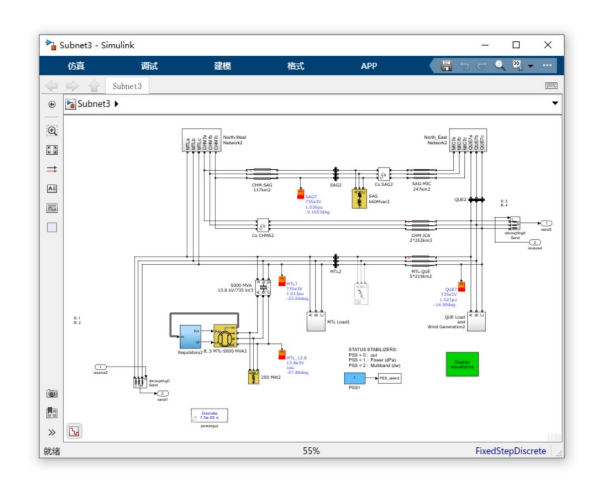

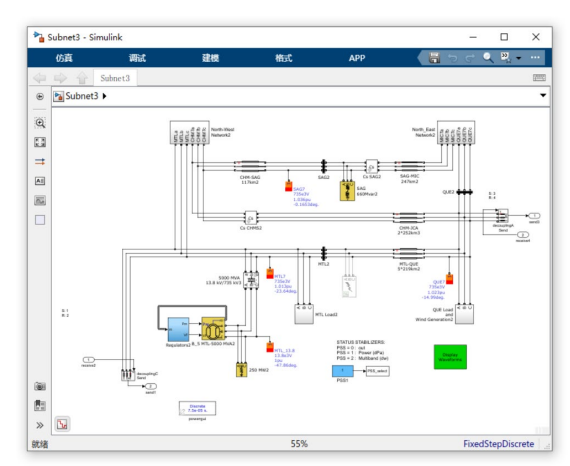

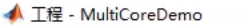

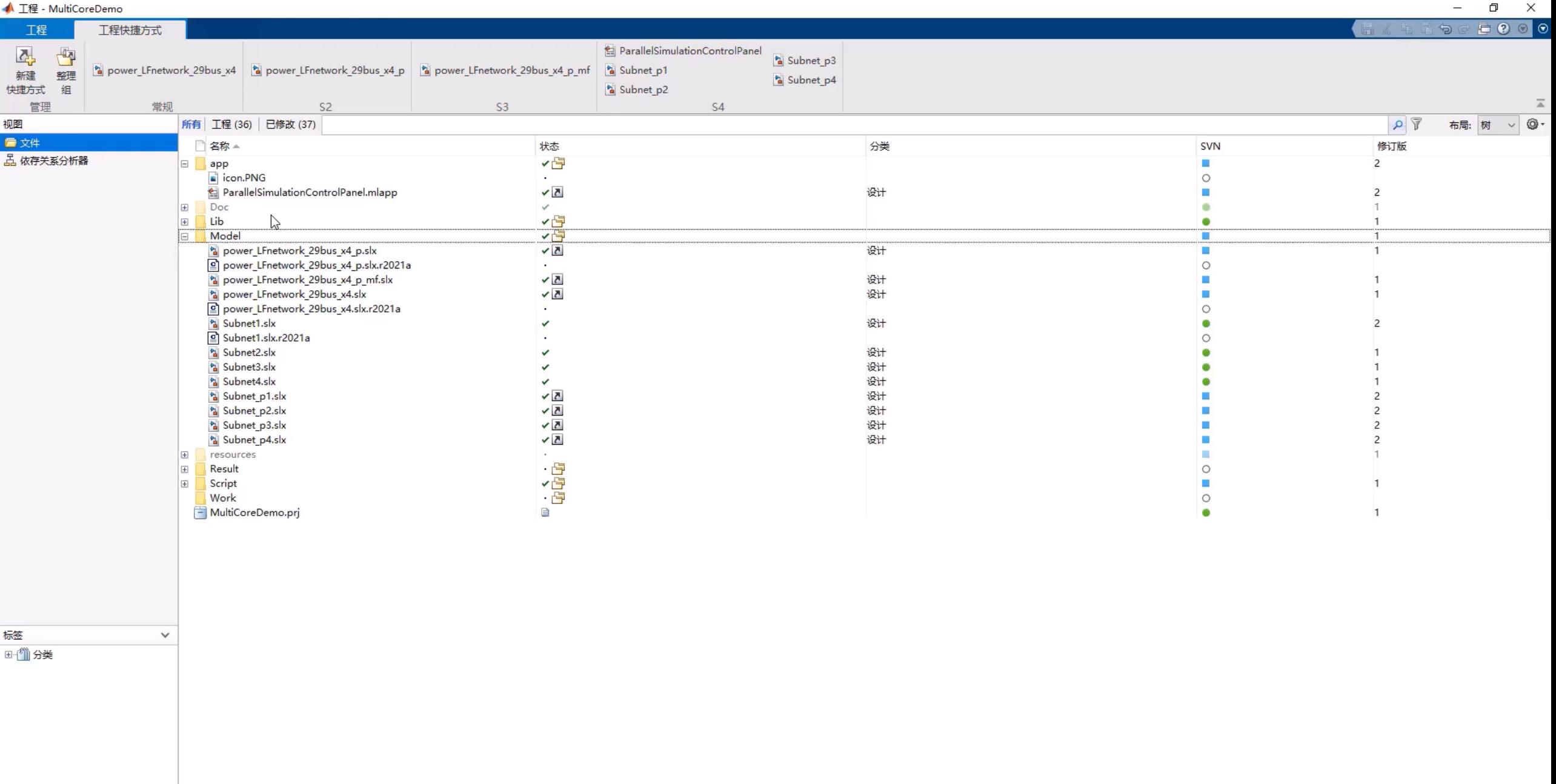

**19**

### 案例1: 大电网电磁暂态仿真 测试结果*:* 速度提升

- 完整模型 (Full) 拆分成四个并行模型 (Parallel)
- 四核加速
- 并行模型比完整模型快四倍
- 长时仿真结果更好
- PCT 需要时间做初始化

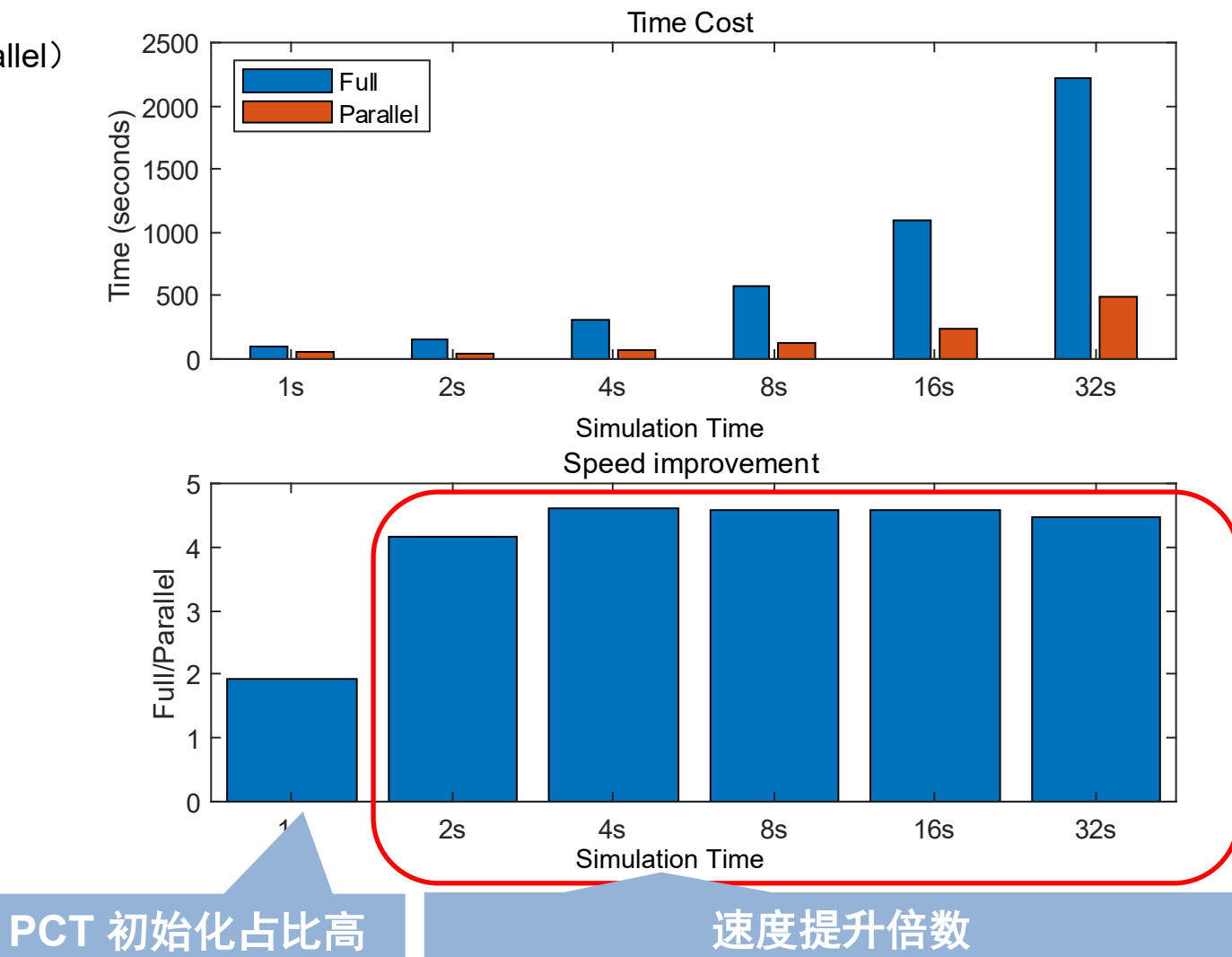

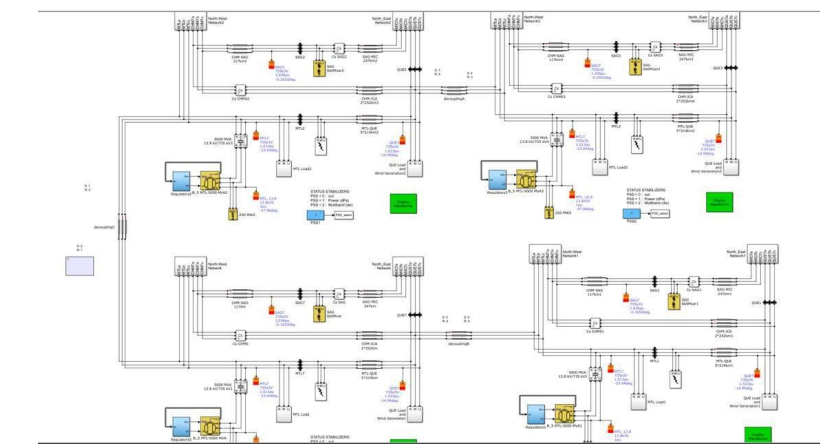

### 案例1:大电网电磁暂态仿真 测试结果 *:* 电气信号比较

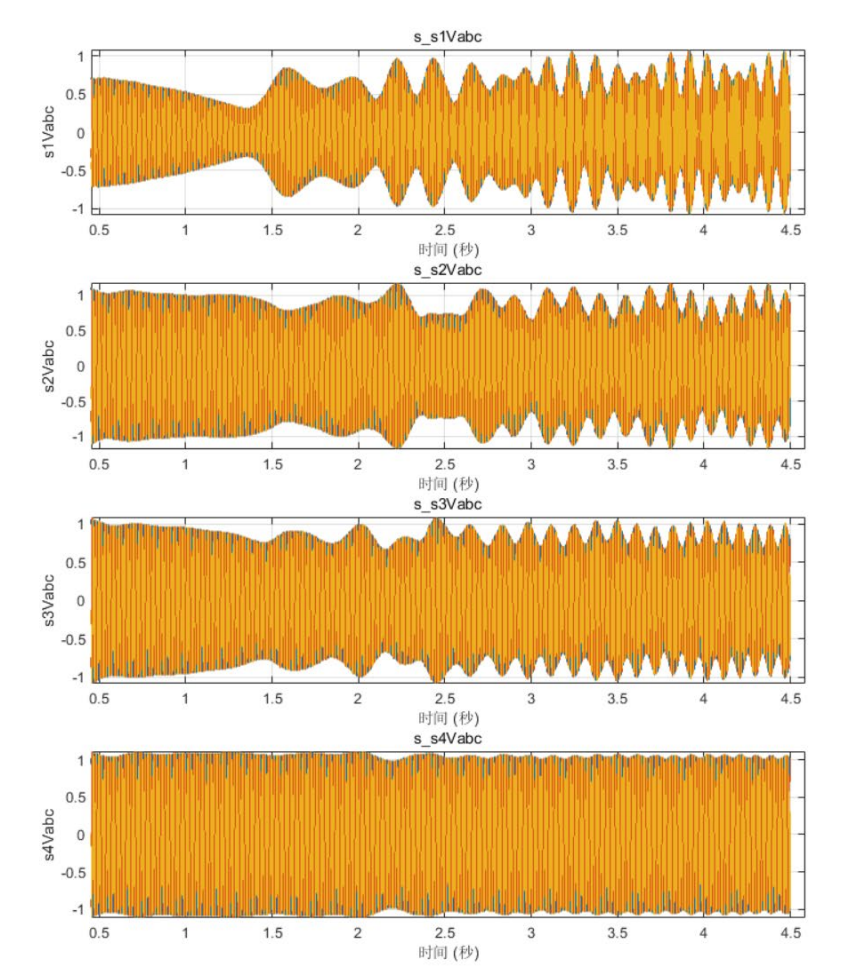

#### Full model **Full model Parallel 4 models**

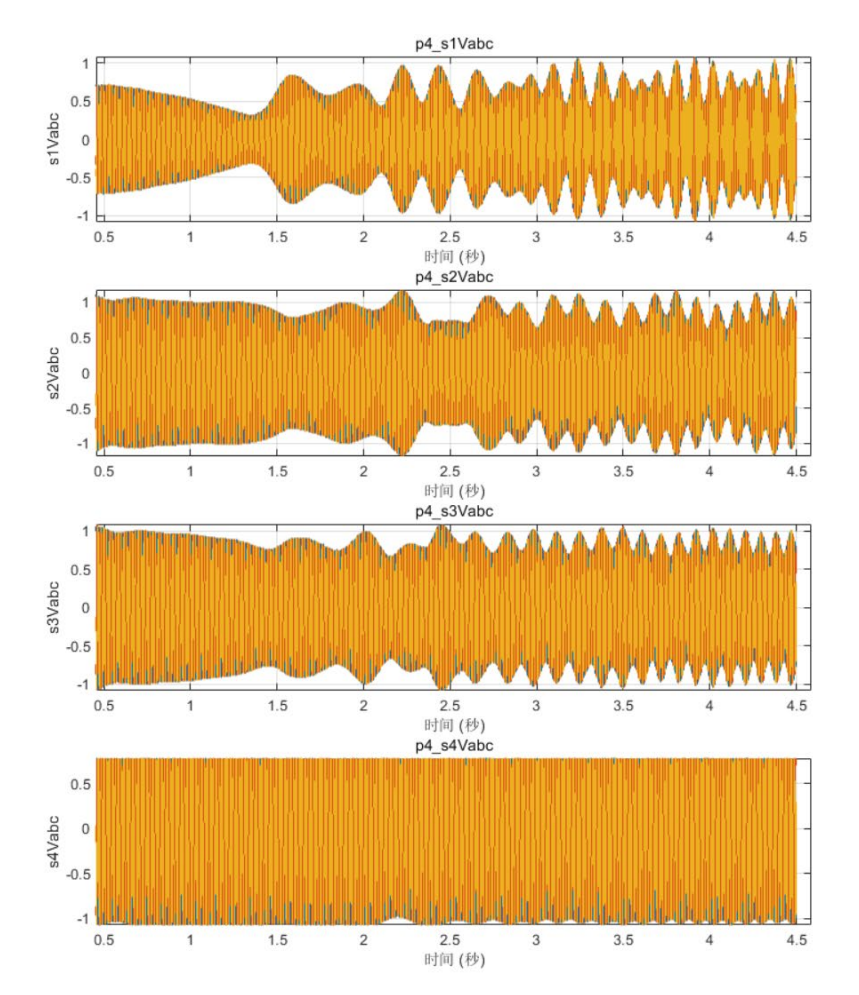

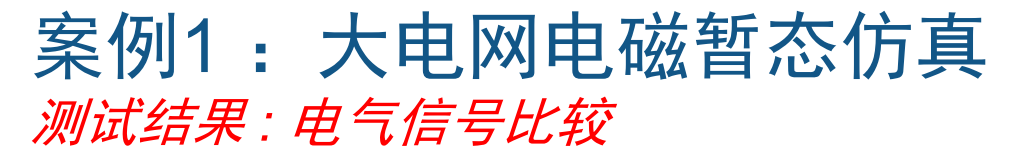

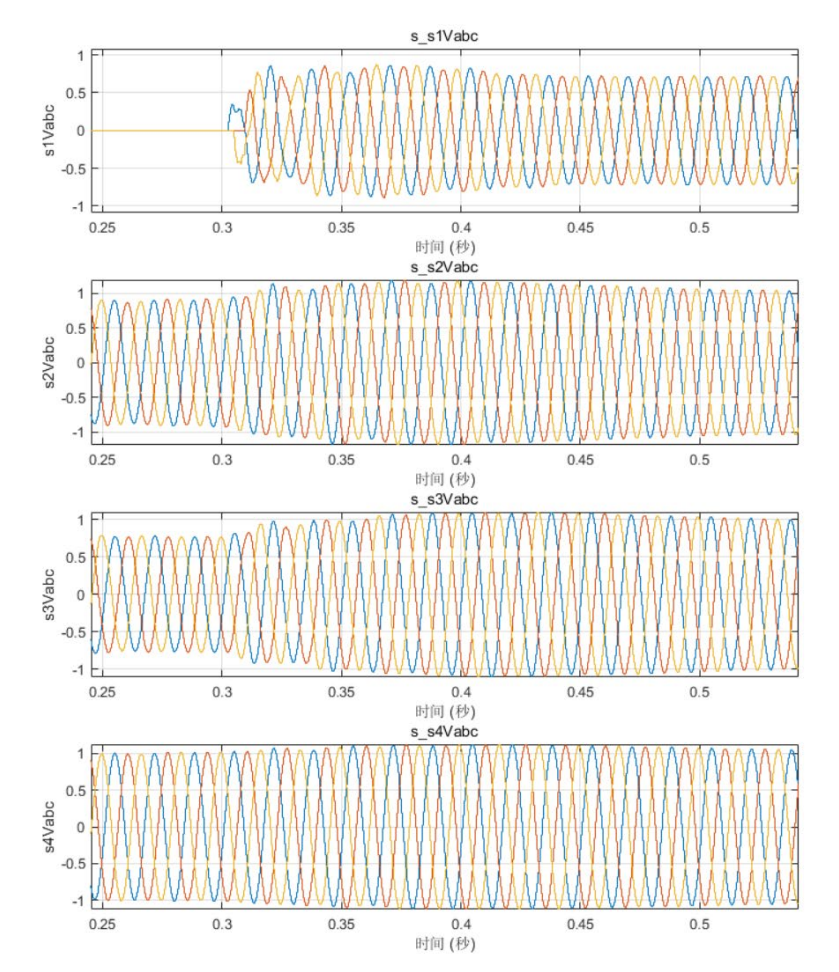

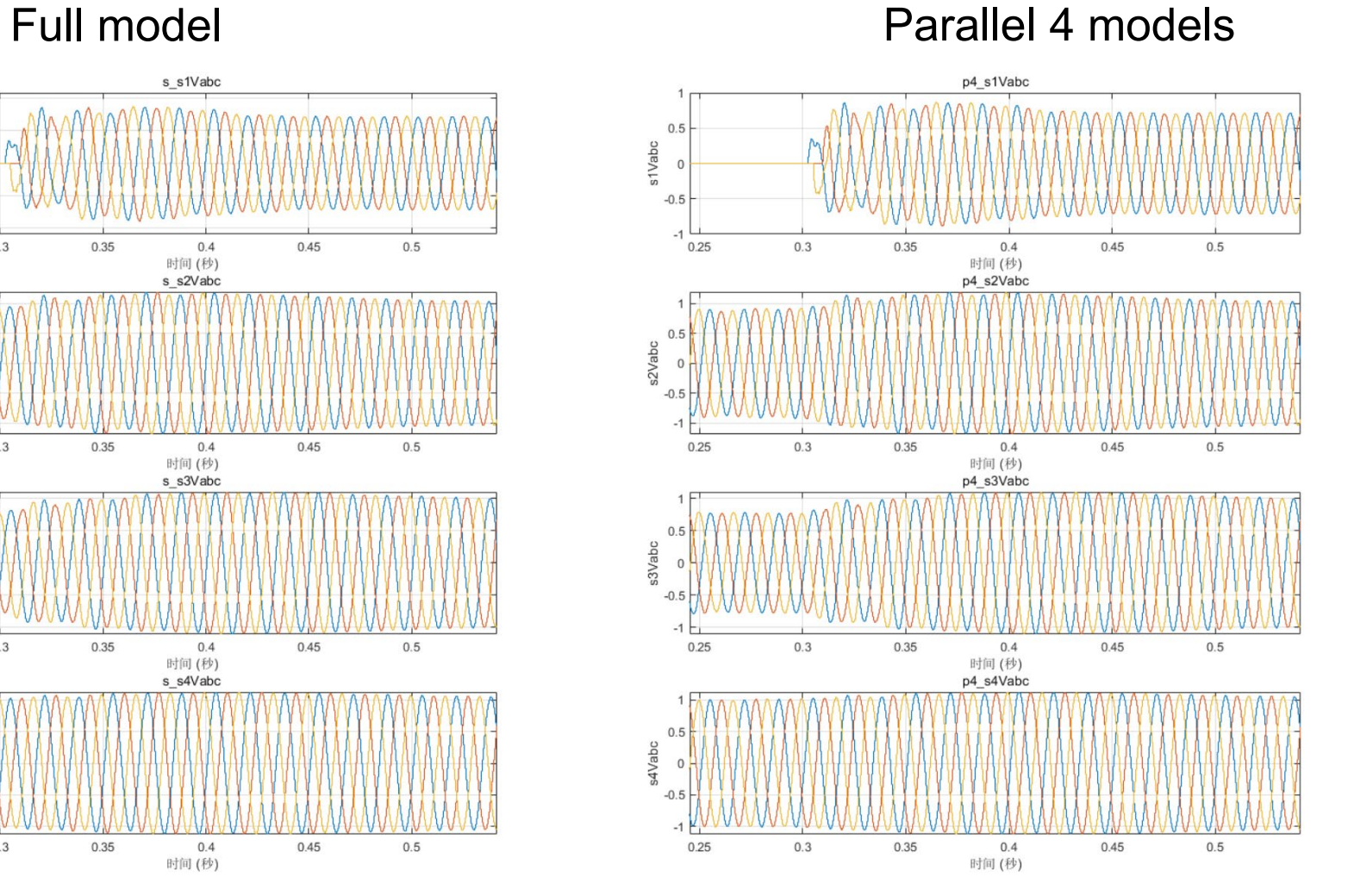

### 案例1:大电网电磁暂态仿真 测试结果 *:* 电气信号比较

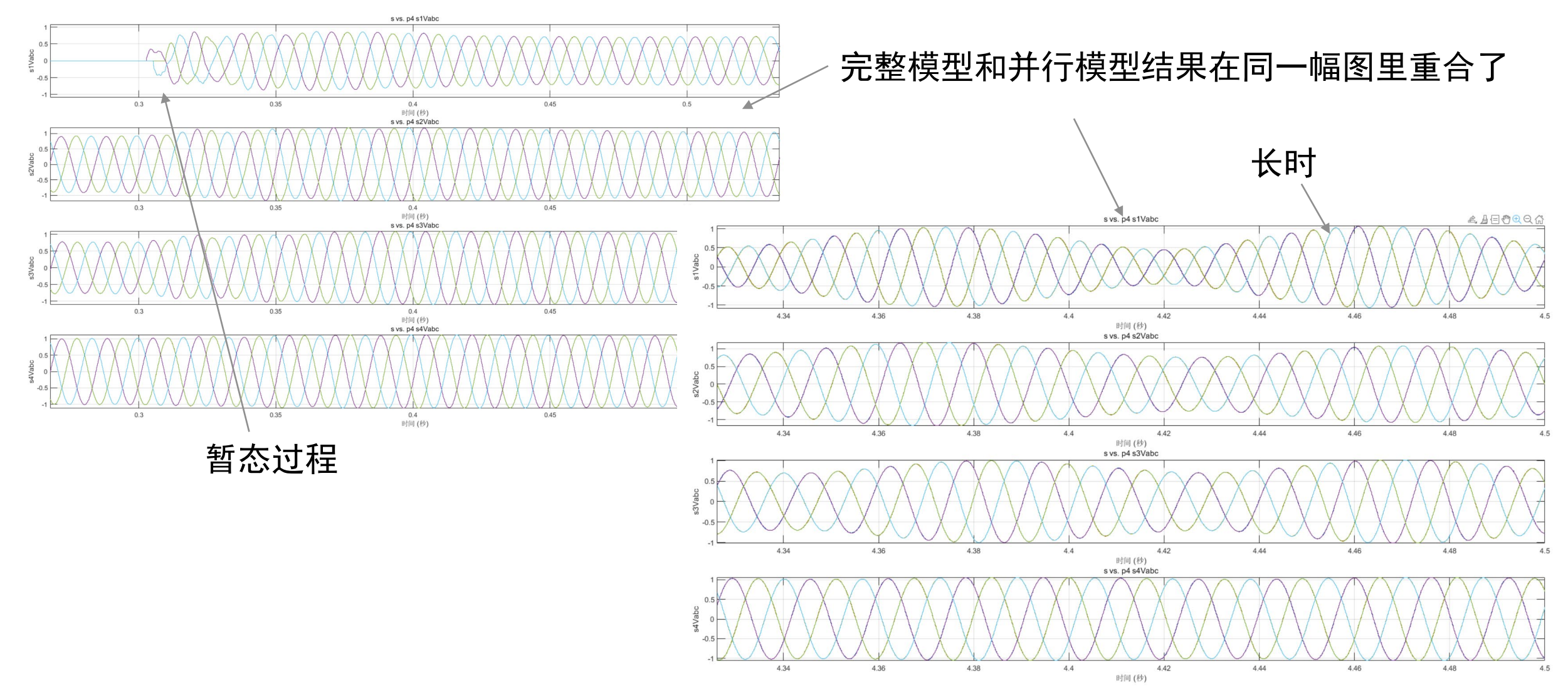

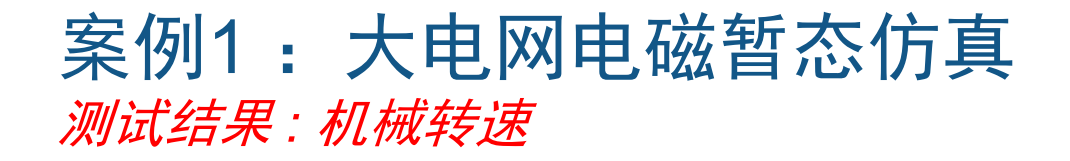

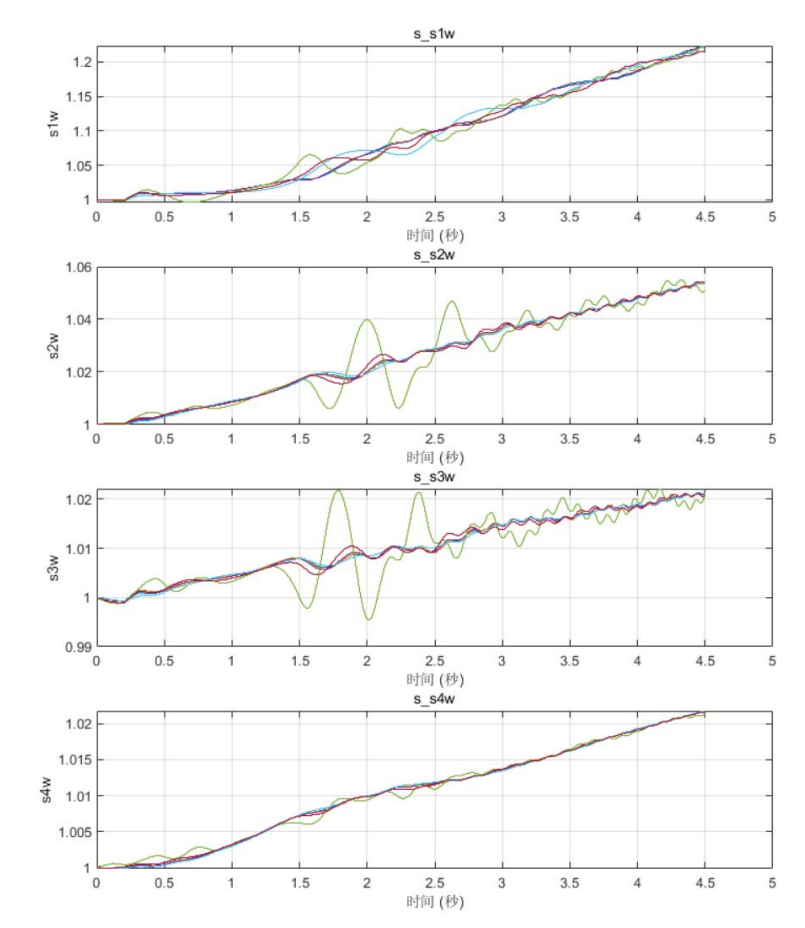

#### Full model **Full model Parallel 4 models**

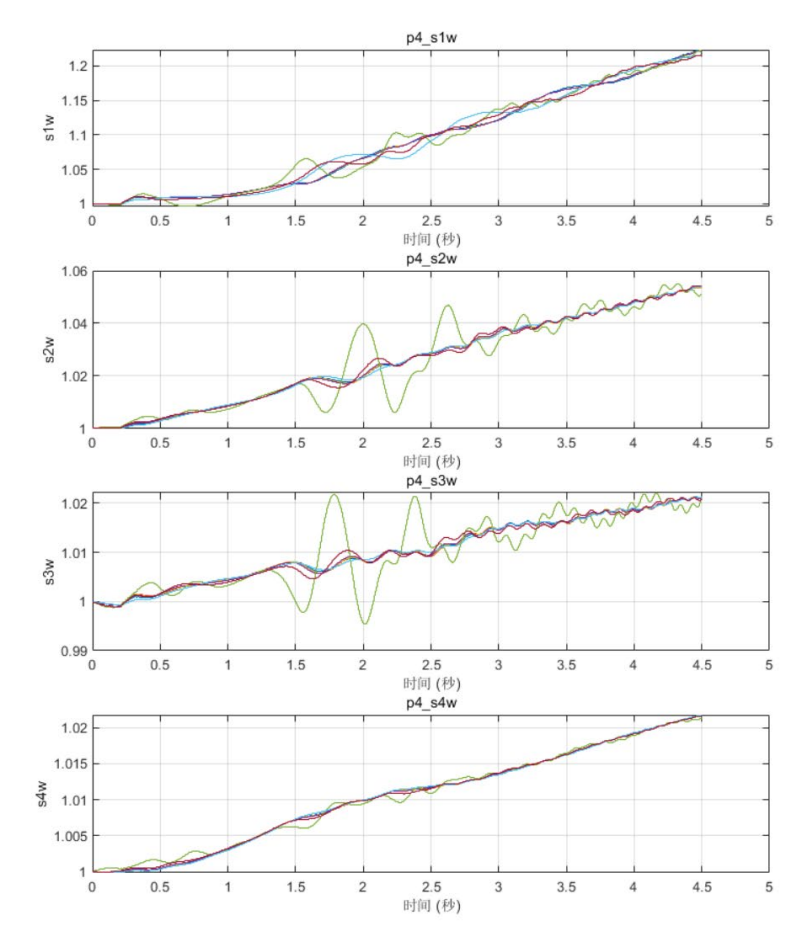

# 案例2: 风电场测试

#### 20x DFIG 风电场 分成五组,拆分成五个模型, 在六核CPU上进行并行仿真

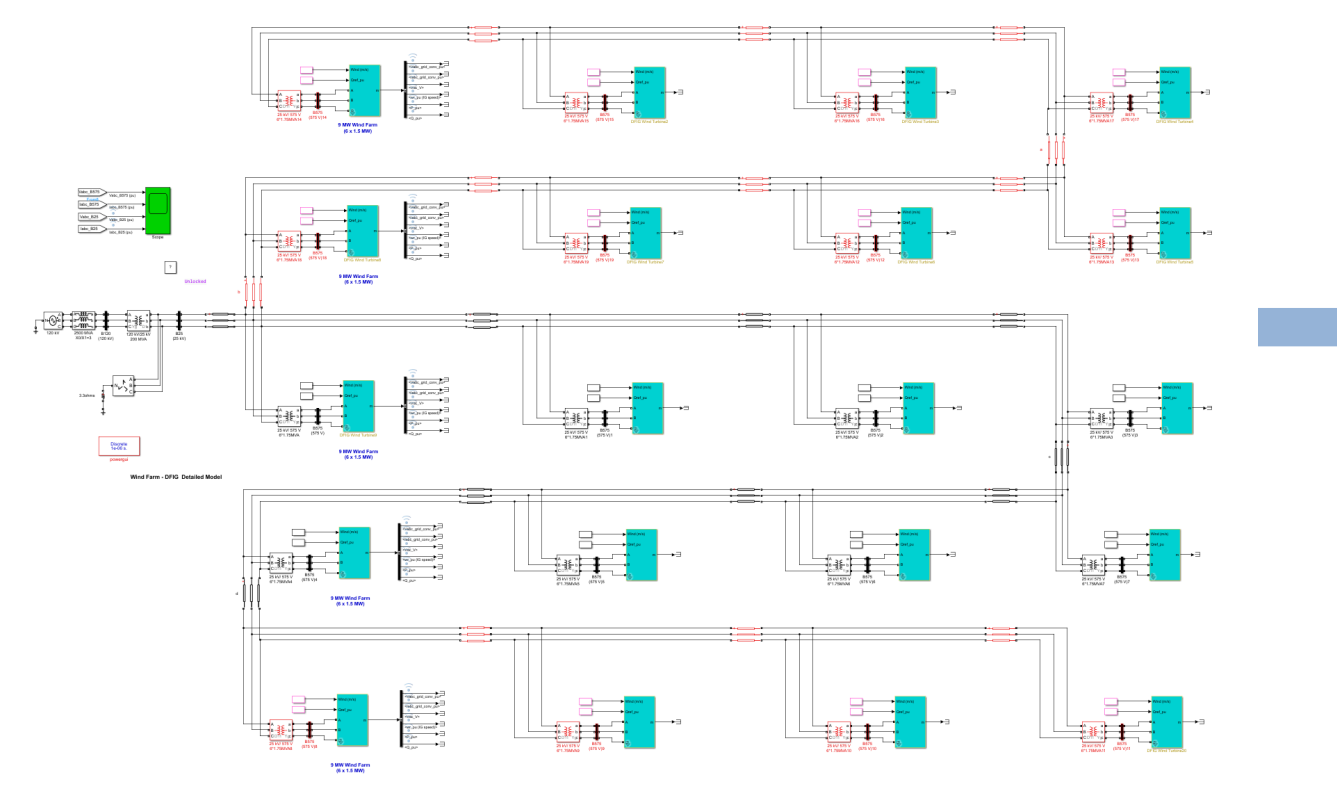

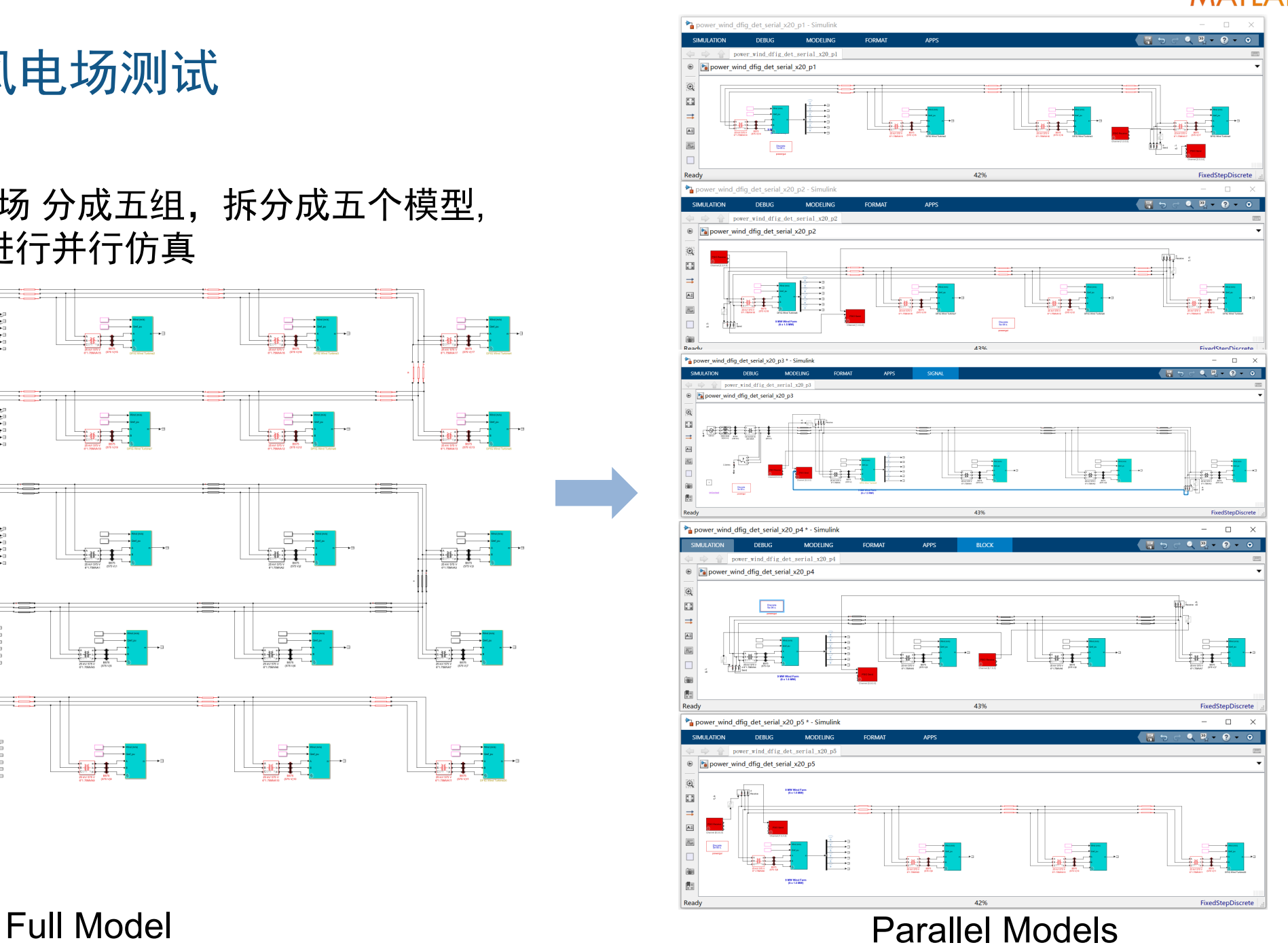

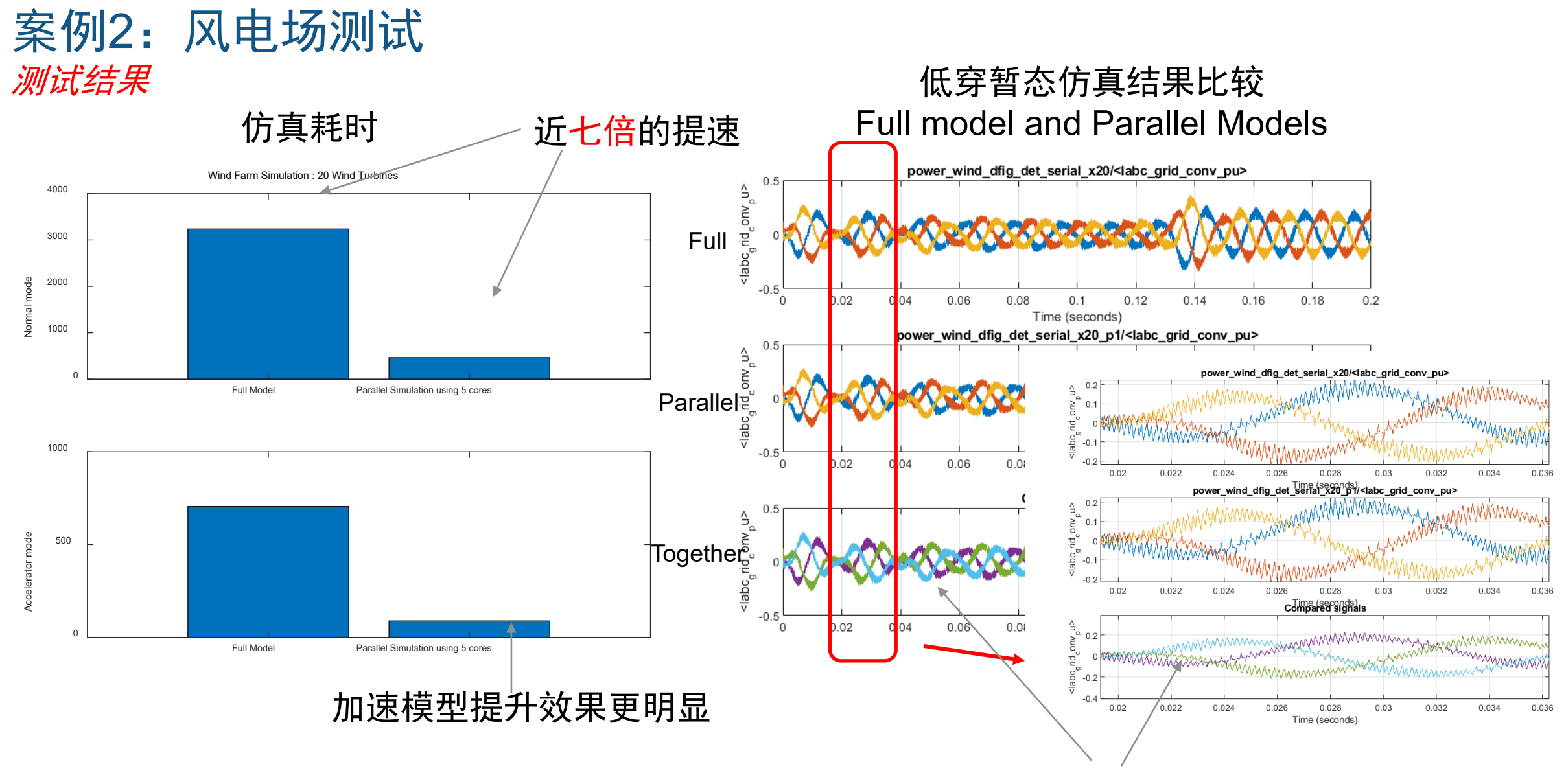

仿真结果一致

总结

- 仿真速度优化
	- Solver Profiler 步长查看
	- Simulink Profiler 模型仿真时间统计
	- Performance Advisor 模型性能检查
	- 加速模式 利用代码进行仿真加速

#### 并行仿真

- 物理模型解耦降低仿真复杂度与模型拆分
- PSIO 实现模型建虚拟连接
- Parallel Computing 实现并行仿真任务执行

# **Thank you**

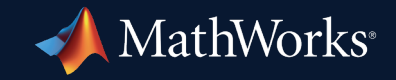

© 2023 The MathWorks, Inc. MATLAB and Simulink are registered trademarks of The MathWorks, Inc. See *mathworks.com/trademarks* for a list of additional trademarks. Other product or brand names may be trademarks or registered trademarks of their respective holders.

**29**